# BACCALAURÉAT GÉNÉRAL

ÉPREUVE D'ENSEIGNEMENT DE SPÉCIALITÉ

#### **SESSION 2023**

# **SCIENCES DE L'INGÉNIEUR**

#### **Mardi 21 mars 2023**

Durée de l'épreuve : **4 heures** 

Partie sciences de l'ingénieur : durée indicative de **3 h** - Coefficient : **12**  Partie sciences physiques : durée indicative de **1 h** - Coefficient : **4**

*L'usage de la calculatrice avec mode examen actif est autorisé. L'usage de la calculatrice sans mémoire, « type collège » est autorisé.* 

Dès que ce sujet vous est remis, assurez-vous qu'il est complet. Ce sujet comporte 21 pages numérotées de 1/21 à 21/21.

**Le candidat traite les 2 parties en suivant les consignes contenues dans le sujet. Chacune des parties est traitée sur des copies séparées.** 

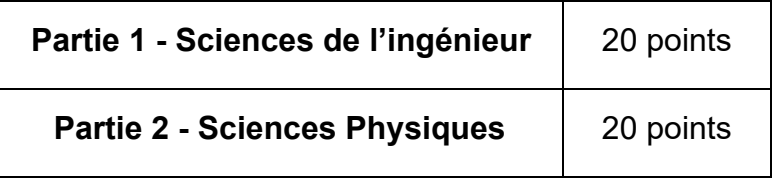

**Partie 1 : les documents réponses DR1 à DR3 (pages 14 à 16) sont à rendre avec la copie.** 

### **Partie 1 : Sciences de l'ingénieur**

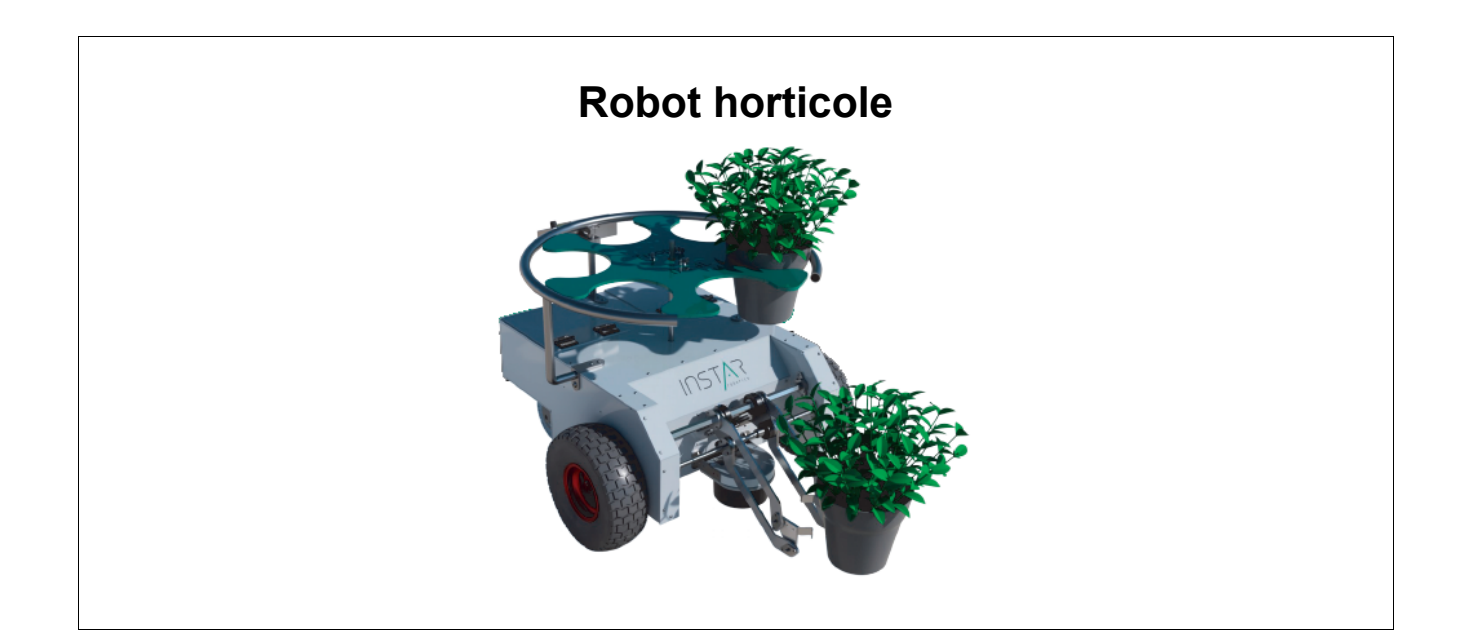

### **Constitution du sujet**

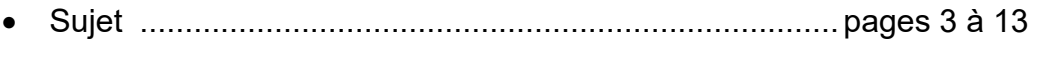

• Documents réponses ...................................................... pages 14 à 16

**Les documents réponses DR1 à DR3 (pages 14 à 16) sont à rendre avec la copie.** 

#### **Partie 1 - Sciences de l'ingénieur**

### **Robot horticole**

Le robot horticole Trooper (figure 1) est un robot autonome chargé de transporter des pots de fleurs. Il s'acquitte des tâches répétitives et pénibles de manutention en toute autonomie, telles que représentées figure 2 :

- le distançage qui consiste à écarter les pots au printemps pour que les plantes aient la place de s'épanouir ;
- le resserrage qui consiste à resserrer les pots à l'automne afin que les plantes se tiennent chaud et qu'il soit plus facile de les bâcher ;

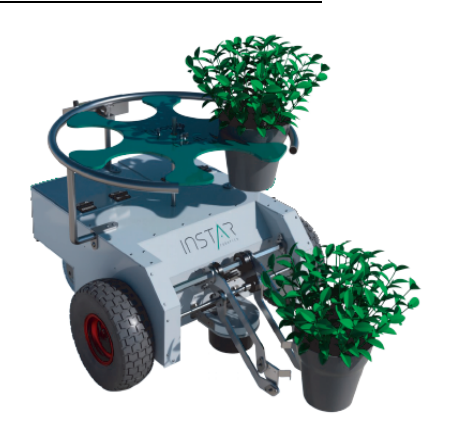

Figure 1 : robot Trooper

– le transfert de planche de production qui consiste à déplacer des ensembles de pots d'un endroit à un autre.

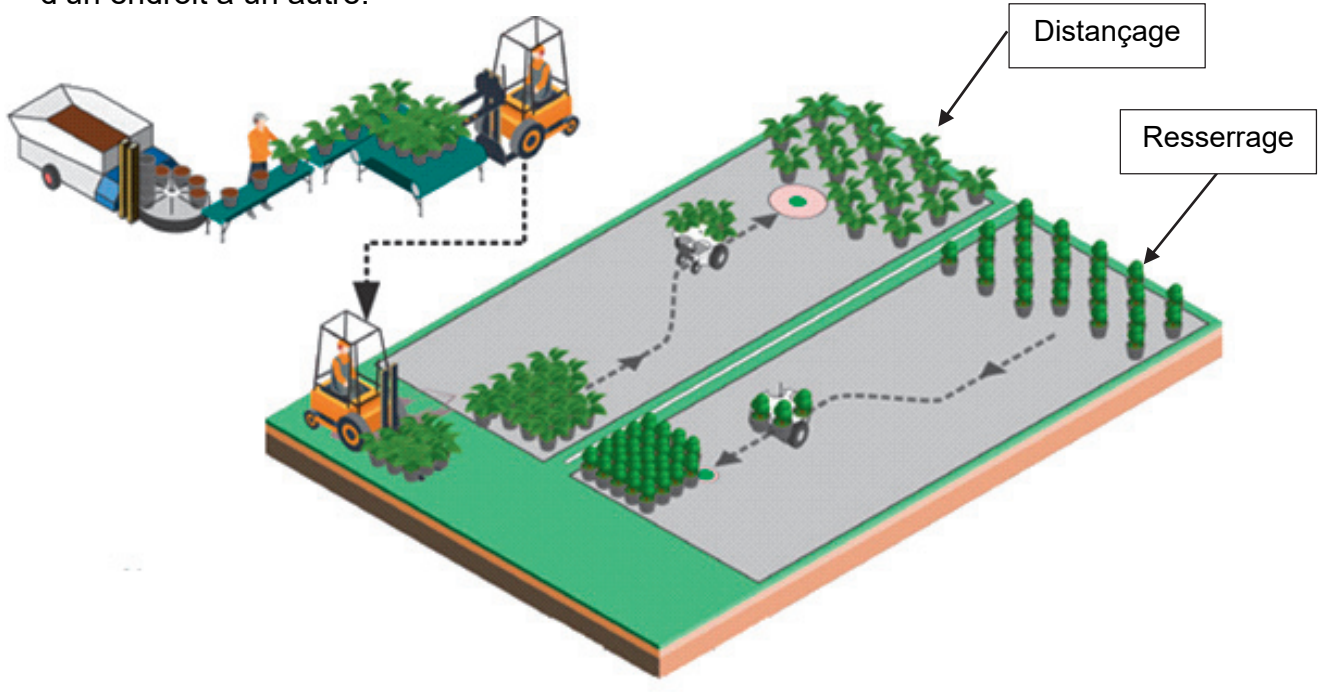

Figure 2 : distançage et resserrage

Ce robot est constitué :

- d'une batterie Li-Ion ;
- d'un châssis motorisé par deux moteurs à courant continu commandés indépendamment ;
- d'un magasin de stockage pouvant accueillir six pots de deux litres ou six pots de quatre litres ou trois pots de dix litres ;
- d'une pince de serrage munie de bras afin de saisir les pots ;
- d'un système de levage permettant la translation circulaire du pot (le mouvement est imposé par un motoréducteur associé à un système pignon-chaîne).

Le diagramme des exigences est présenté sur la figure 3.

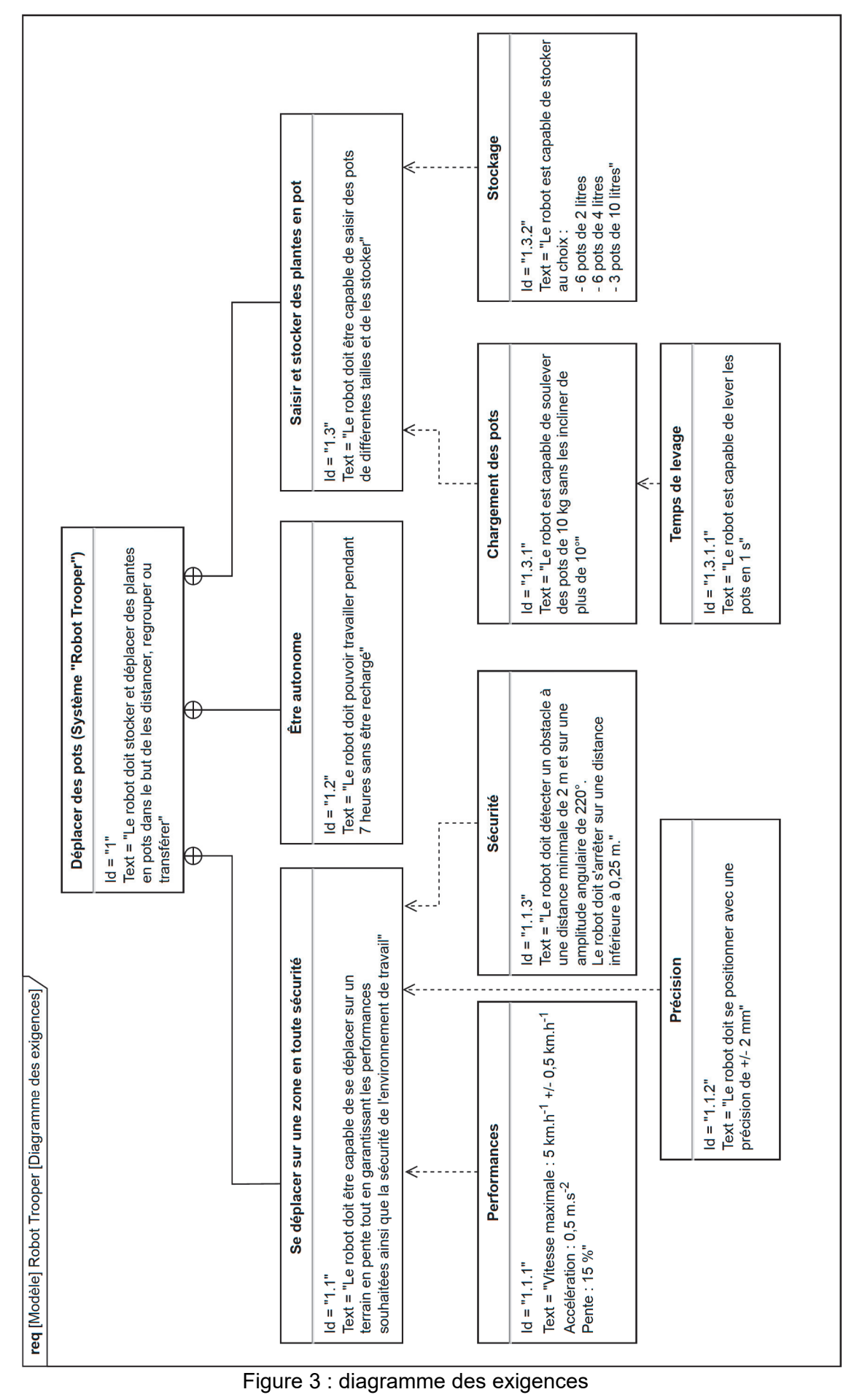

**23-SCIPCJ2ME1** 

# **Sous-partie 1**

### **Permettre le positionnement des pots en toute sécurité**

L'objectif de cette sous-partie est de valider la capacité du robot à positionner précisément des pots lors des opérations de distançage ou de resserrage et de valider la capacité du robot à s'arrêter en moins de 0,25 mètre dans les conditions de pente fixées par le diagramme des exigences.

Le cycle étudié amène le robot à se rendre au point de collecte, remplir son magasin de pots, puis se rendre au point de dépose et venir placer les pots au sol selon les paramètres précisés par l'utilisateur. Une fois le magasin vide, il se rend à nouveau au point de collecte et recommence jusqu'à ce qu'il n'y ait plus de pots à déplacer. Dans un souci de simplification. l'étude ne porte que sur le déplacement du robot en ligne droite dans un environnement sans obstacle.

L'étude porte sur un déplacement en ligne droite d'une distance de 20 m. Les données concernant la base mobile du robot sont fournies sur la chaîne de puissance de la figure 4.

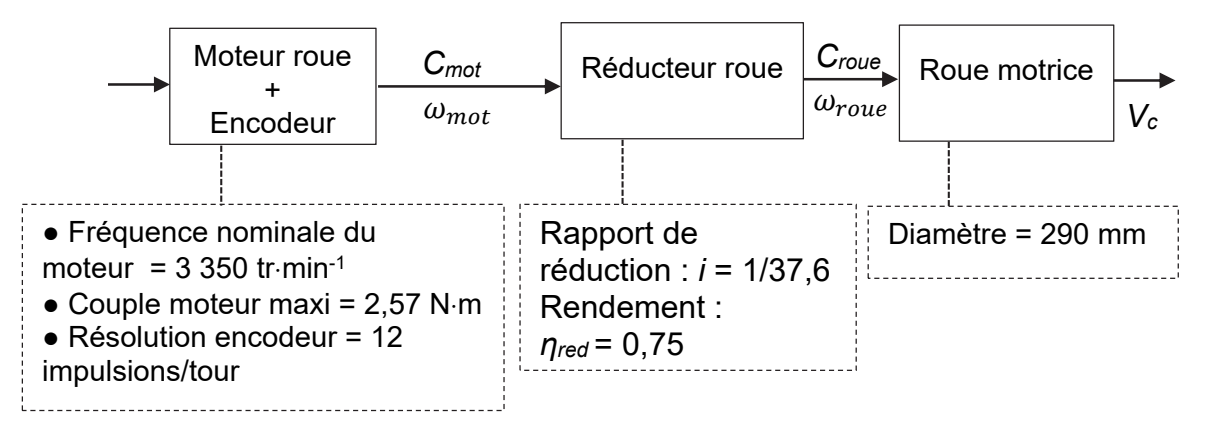

Figure 4 : chaîne de puissance de la base mobile

- Question 1.2 **Calculer** le nombre de tours effectués par la roue pour le déplacement souhaité de 20 m. En **déduire** que le nombre d'impulsions du codeur correspondant est de 9 905.
- Question 1.3 À l'aide du résultat obtenu précédemment, **calculer** la précision du positionnement sur le déplacement étudié. **Conclure** par rapport à l'exigence de précision.

Afin de permettre au robot de réaliser un déplacement en ligne droite d'une distance *d* quelconque, la fonction Python de contrôle est fournie partiellement sur le document réponse DR1. Lors du déplacement du robot en ligne droite, celui-ci se déplace à vitesse maximale (5 km⋅h-1) jusqu'à ce que 95 % de la distance *d* ait été parcourue. La fin du

Question 1.1 **Extraire** du diagramme des exigences (figure 3) les informations sur la précision attendue du déplacement.

parcours est réalisée à 50 % de la vitesse maximale. Une impulsion mesurée sur un codeur correspond à une distance parcourue de 2 mm par la roue correspondante.

Question 1.4 DR<sub>1</sub> Sur le document réponse DR1, **compléter** le programme permettant au robot de se déplacer en ligne droite selon le fonctionnement souhaité.

L'arrêt du robot est obtenu par inversion du sens du courant dans les moteurs créant ainsi un couple résistant.

Question 1.5 À partir de la figure 4, **exprimer** littéralement le couple exercé sur l'essieu d'une roue  $C_{\text{rowe}}$  en fonction du couple moteur  $C_{\text{mot}}$ , du rendement réducteur  $\eta_{red}$  et du rapport de réduction i.

> Pour la valeur maximale du couple moteur, **montrer** que la valeur maximale du couple de freinage  $C_{roue}$  est de 72,5 N⋅m.

Pour la suite de l'étude, comme illustré sur la figure 5, l'ensemble isolé est noté  $\{S\}$  = {robot 1 + chargement + roues motorisées 2 + roues arrières 3}.

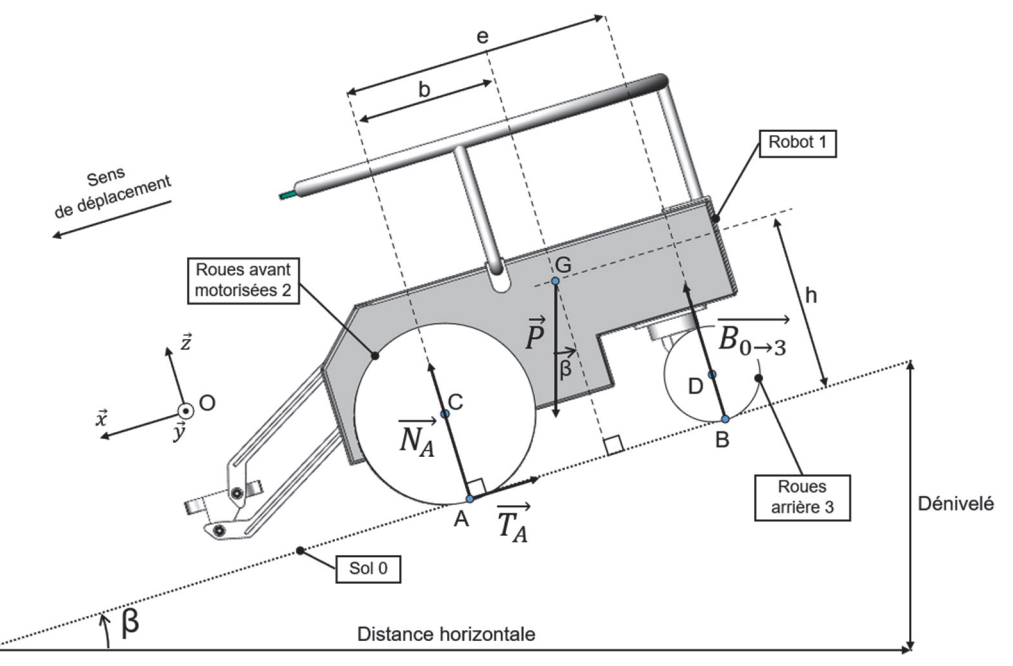

Figure 5 : modélisation des actions mécaniques extérieures exercées sur le robot en phase de décélération

Les hypothèses retenues pour l'étude sont :

- le modèle présente une symétrie de géométrie et d'efforts suivant le plan  $(0, \vec{z}, \vec{x})$ ;
- l'action de l'air sur le robot et la résistance au roulement sont négligées.

Les données de l'étude sont les suivantes :

- $\mathcal{R}(0, \vec{x}, \vec{y}, \vec{z})$ , le repère orthonormé direct associé à la pente ;
- $\beta = 8.5^{\circ}$ , la valeur de l'angle pour une pente de 15 %;
- $\vec{P}$ , le poids du robot ;

- $g = 9.81 \text{ m} \cdot \text{s}^{-2}$ , l'accélération de la pesanteur ;
- $m_T = m_r + m_c$ , la masse totale avec  $m_r = 30 kg$ , la masse du robot Trooper {1+2+3} et  $m_c = 60$  kg, la masse de la charge maximale;
- G, le centre de masse de l'ensemble {S} ;
- A et B, les points de contacts respectifs des roues avant {2} et arrière {3} avec le sol {0} ;
- C et D, respectivement, les centres de rotation des roues avant {2} et arrière {3} avec le robot ;
- $-\overrightarrow{N_A}$ , la composante normale de l'action de contact du sol {0} sur les roues motrices avant {2} appliquée au point A ;
- $-\overrightarrow{T_A}$ , la composante tangentielle de l'action de contact du sol {0} sur les roues motrices avant {2} appliquée au point A ;
- $-\overline{B_{0\rightarrow 3}}$ , l'action de contact du sol {0} sur les roues arrière {3} appliquée au point B.

Question 1.6  $~$  **Écrire** sous forme vectorielle les actions mécaniques  $\vec{P}$ ,  $\overrightarrow{N_A}$ ,  $\overrightarrow{T_A}$   $et$   $\overrightarrow{B_{0\rightarrow 3}}$ sur le robot Trooper en phase de décélération dans le repère  $\mathcal{R}(0,\vec{x},\vec{y},\vec{z})$ . En appliquant le théorème de la résultante dynamique sur l'ensemble {S}, en projection sur  $\vec{x}$ , **montrer** que la décélération  $a_{Gx}$  s'exprime sous la forme :  $a_{Gx} = \frac{m_T \cdot g \cdot \sin \beta - T_A}{m_T}$ .

En se plaçant dans le cas le plus défavorable, la décélération est supposée constante de valeur  $a_{Gx} = -9$  m  $\cdot$  s<sup>-2</sup>. Le robot, en début de phase de freinage, a comme vitesse initiale sa vitesse maximale  $V_{max} = 1.4 \text{ m} \cdot \text{s}^{-1}$ . Le temps d'arrêt est égal à  $t_{arr\hat{e}t} = 0.16 \text{ s}$ . L'étude est effectuée avec l'hypothèse du roulement sans glissement.

Question 1.7 **Montrer** que la distance  $d_{arr\hat{e}t}$  parcourue par le robot lors d'un freinage d'urgence dans le cas le plus défavorable est de 0,11 m.

À l'aide de la figure 3, **conclure** sur le respect de cette exigence.

# **Sous-partie 2**

### **Vérifier l'exigence de vitesse et l'autonomie du robot**

L'objectif de cette sous-partie est de vérifier que le robot est capable de répondre à l'exigence de vitesse et de valider son autonomie énergétique.

Le modèle multiphysique établi pour la chaîne de puissance d'une des deux roues motorisées est donné figure 6.

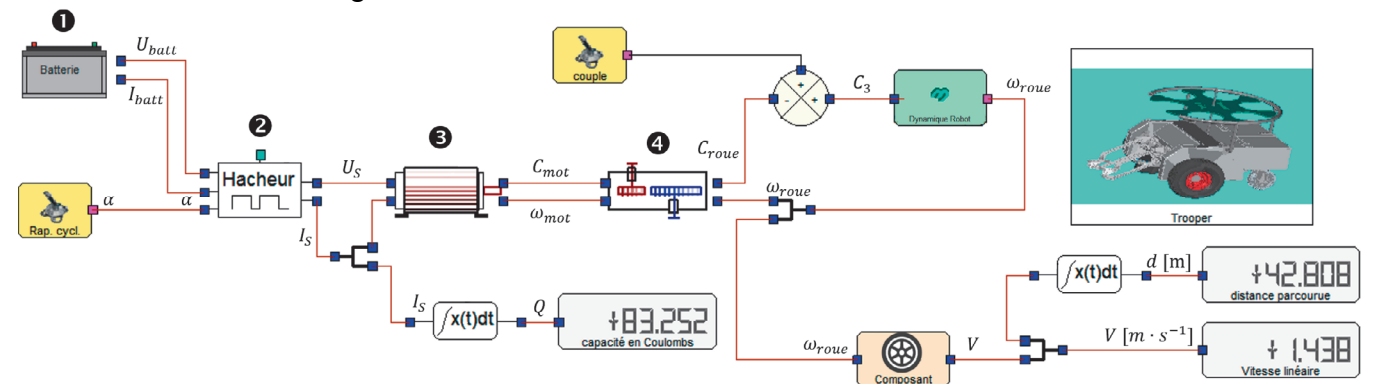

Figure 6 : modélisation multiphysique de la chaîne de puissance

Les grandeurs physiques utilisées pour décrire la chaîne de puissance sont :

- Ubatt la tension aux bornes de la batterie et Ibatt l'intensité du courant délivré par la batterie ;
- US la tension en sortie du hacheur et IS l'intensité du courant délivré par le hacheur ;
- Q la quantité d'électricité consommée pour le déplacement du robot ;
- C<sub>mot</sub> le couple délivré par le moteur et  $\omega_{mot}$  la vitesse angulaire de l'arbre moteur ;
- Croue le couple disponible sur l'axe de rotation d'une roue et  $\omega_{roue}$  la vitesse angulaire d'une roue du robot ;
- V la vitesse linéaire de déplacement du robot et d la distance parcourue.

Question 1.8 **Indiquer** les fonctions des constituants de la chaîne de puissance  $\bullet$ ,  $\bullet$ , **e** et **O** du modèle multiphysique de la figure 6.

Les résultats affichés sur la figure 6 correspondent à un fonctionnement en régime établi au bout de 30 secondes pour un réglage de rapport cyclique *α* = 1 du hacheur.

Question 1.9 **Relever** la valeur simulée en régime établi de la vitesse de déplacement du robot notée  $V_s$ .

#### Question 1.10 **Relever** dans le diagramme des exigences de la figure 3 la valeur de la performance attendue de la vitesse ܸ**. Comparer** avec la vitesse simulée V<sub>s</sub> et **conclure** sur la capacité du robot à respecter cette exigence.

La figure 7 illustre le parcours réalisé par le robot qui sert de scénario pour l'étude de l'autonomie énergétique.

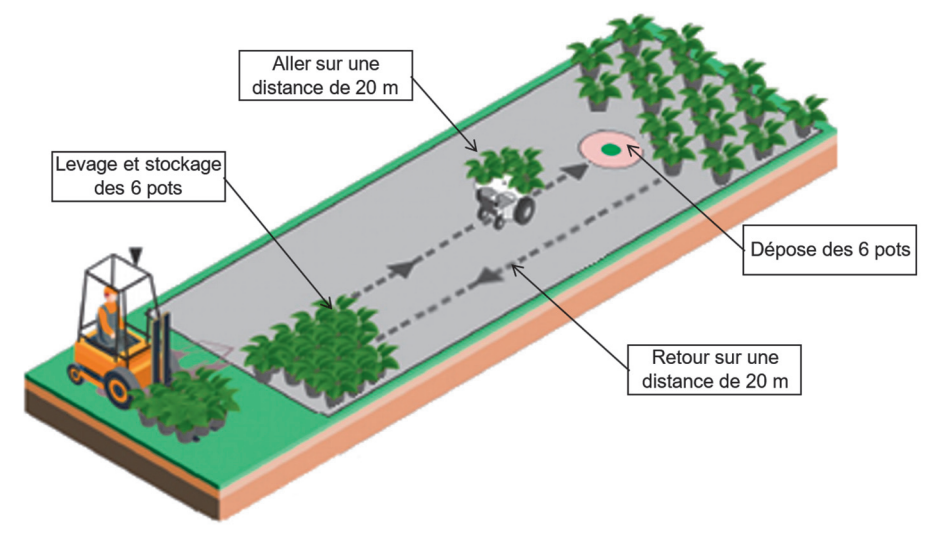

Figure 7 : opération de distançage de plantes en pot

Les hypothèses retenues pour cette étude sont :

- un cycle correspond à un aller-retour de transport de 6 pots de 4 litres d'un point A à un point B distant de 20 m ;
- le robot effectue 12 levages des bras, 10 rotations du magasin, 12 serrages/desserrages des pinces ;
- les phases d'accélération et de décélération étant négligées, le robot est considéré comme se déplaçant à vitesse constante de 4,8 km·h<sup>-1</sup>;
- les déplacements entre chaque pot lors du chargement et du déchargement sont négligés.

La quantité d'électricité Q peut se calculer à l'aide de la formule :  $Q=I_M \times t$  où t est le temps et  $I_M$  le courant absorbé par un moteur lors du déplacement à vitesse constante. La mesure du courant a permis de déterminer  $I_M = 2.5$  A.

Question 1.11 **Déterminer** le temps nécessaire en secondes au robot pour effectuer l'aller-retour pendant le cycle étudié.

> **Calculer** la quantité d'électricité Q en Coulomb (rappel : 1 C = 1 A∙s) consommée par les deux moteurs pour assurer l'aller-retour du robot dans le cycle étudié.

Question 1.12 **Compléter**, sur le document réponse DR2, la consommation liée au DR<sub>2</sub> déplacement du robot et la consommation globale  $Q_G$  du système pour un cycle complet.

Question 1.13 Sachant que la batterie a pour capacité Q = 32 A∙h et que la consommation globale est égale à ܳீ = 256 C, **déterminer** le nombre de cycles que peut effectuer le robot Trooper.

> En **déduire** le temps d'utilisation possible du robot pour l'exécution répétée du cycle étudié sachant que le temps pour effectuer un cycle est de 60 s.

> **Conclure** quant à la capacité du robot à respecter l'exigence Id 1.2 définie sur la figure 3.

Question 1.14 En observant les différents résultats de simulation figure 6 (vitesse et distance), **comparer** la valeur de consommation énergétique Q issue de la simulation et la valeur expérimentale de consommation pour un seul moteur de déplacement  $Q_{M1}$  = 75 C. En prenant en compte les conditions de simulation et d'expérimentation, **conclure** quant à la validité du modèle.

# **Sous-partie 3**

### **Permettre le transfert du pot vers le magasin**

L'objectif de cette sous-partie est de valider la capacité du robot à soulever un pot de 10 kg sans l'incliner.

La cinématique du système de levage est réalisée par un système quatre barres composé par le châssis {S1}, le bras supérieur {S5}, le bras inférieur {S6} et la pince {S7} (figure 8). Le motoréducteur de levage, dont la sortie est liée au pignon {S4}, entraîne la rotation du bras supérieur {S5} d'un angle de 120° par l'intermédiaire d'un système de transmission par chaîne.

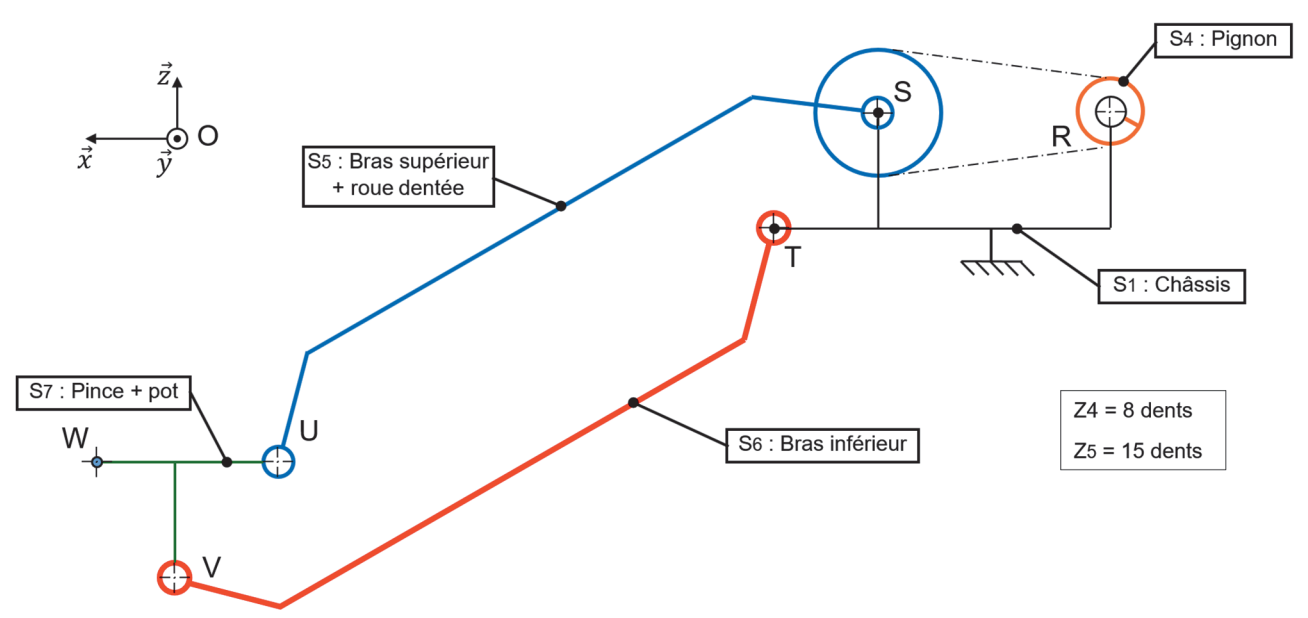

Figure 8 : schéma cinématique du système de levage dans le plan  $(0, \vec{z}, \vec{x})$ 

L'exigence 1.3.1 du diagramme des exigences (figure 3) impose un chargement des pots sans les incliner de plus de 10°. Pour vérifier cette exigence, une étude graphique de la cinématique des bras est nécessaire. Les hypothèses retenues pour l'étude sont :

- l'étude est effectuée dans le plan  $(0, \vec{z}, \vec{x})$ ;
- les liaisons sont supposées parfaites et sans jeu.

Question 1.15 À l'aide de la figure 8, **compléter** le tableau du document réponse DR3 en précisant le nom des liaisons, leur direction ainsi que la nature des mouvements du bras supérieur {S5} et du bras inférieur {S6} par rapport au châssis  $\{S1\}$  dans le plan  $(0, \vec{z}, \vec{x})$ . D<sub>R</sub>3

> En **déduire** les trajectoires des points U et V appartenant respectivement au bras supérieur {S5} et au bras inférieur {S6} par rapport au châssis {S1} en complétant le tableau du DR3.

Question 1.16 Sur le document réponse DR3, **tracer** la trajectoire  $T_{U \in S5/S1}$  du point U appartenant au bras supérieur {S5} par rapport au châssis {S1} et la trajectoire  $T_{V \in S6/S1}$  du point V appartenant au bras inférieur {S6} par rapport au châssis {S1}. DR<sub>3</sub>

> En **déduire** les positions des points U', V' et W' correspondant aux points U, V et W suite à une rotation de 120° du bras supérieur.

Question 1.17 **Exploiter** les tracés du document réponse DR3 et **conclure** sur le respect de l'exigence Id 1.3.1 définie sur la figure 3.

Une simulation a permis d'obtenir le couple à appliquer sur la roue dentée du bras supérieur {S5} en fonction de sa position angulaire lors d'une phase de levage d'un pot de 10 kg (figure 9).

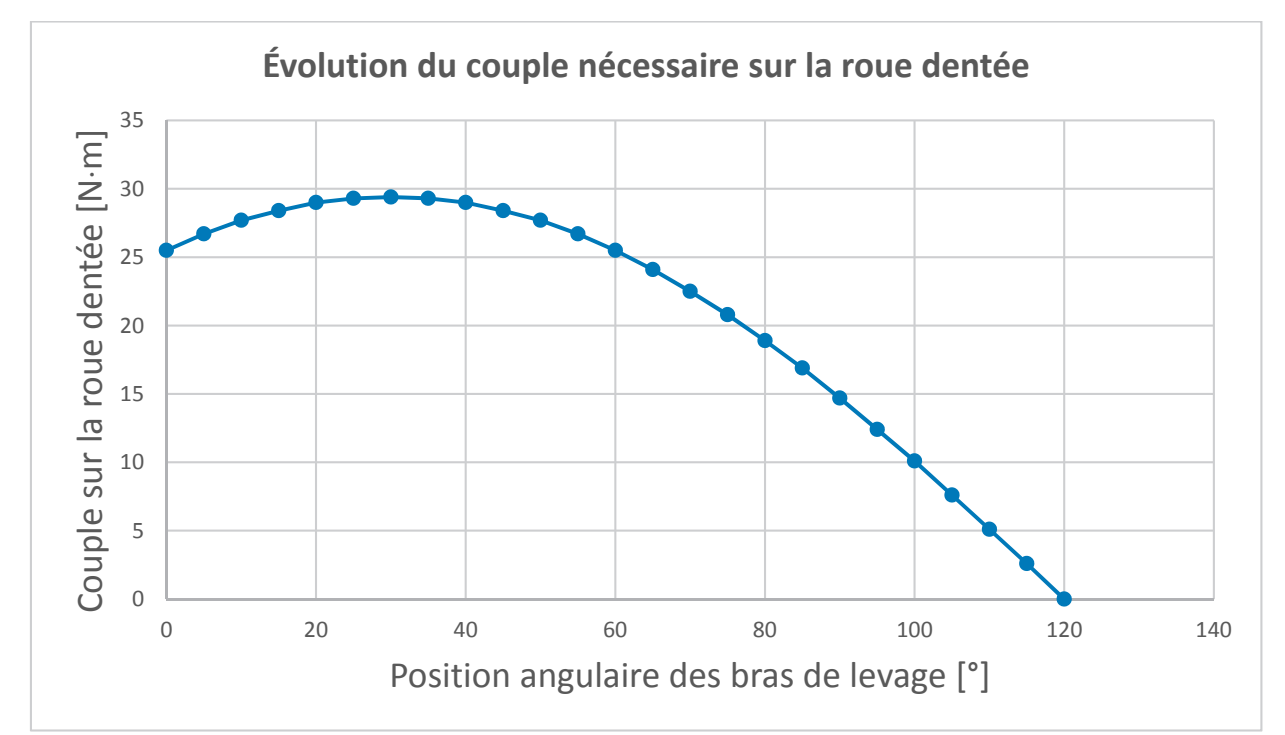

Figure 9 : résultat de la simulation sur le système de levage pour soulever 1 pot de 10 kg

Question 1.18 À partir de la figure 9, **relever** le couple maximal  $C_{\text{max\_SS}}$  à appliquer sur la roue dentée du bras supérieur {S5} pour soulever un pot ayant une masse de 10 kg.

La figure 10 illustre la partie mécanique de la chaîne de puissance du système de levage. Le couple fourni par le motoréducteur au système de transmission pignon-chaîne est noté *Cmr*.

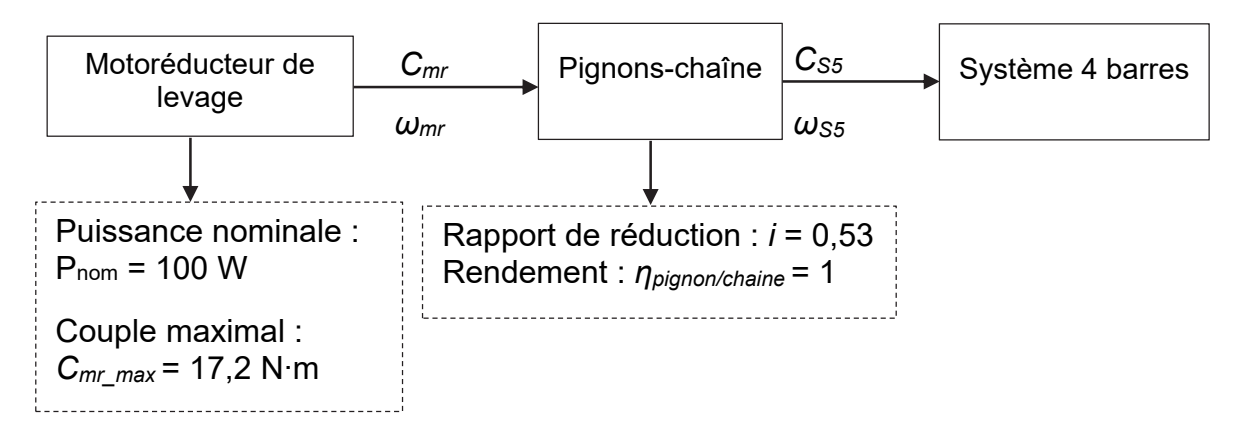

Figure 10 : chaîne de puissance partielle du système de levage

Question 1.19 **Calculer** le couple  $C_{mr}$ , correspondant au couple  $C_{max S5}$ , que le motoréducteur de levage devra fournir pour soulever un pot de 10 kg.

La vitesse angulaire du bras supérieur {S5}  $ω_{S5}$  est supposée constante lors de la rotation de 120° nécessaire au levage d'un pot.

Question 1.20 **Déterminer** la vitesse de rotation du moteur  $\omega_{\text{mr}}$  permettant de respecter l'exigence Id 1.3.1.1 de la figure 3. En **déduire** la puissance fournie par le motoréducteur de levage pour soulever un pot de 10 kg.

**Conclure** sur la capacité du robot à soulever un pot de 10 kg.

Page blanche laissée intentionnellement.

Ne rien inscrire dessus.

#### **Document réponse DR1**

#### **Question 1.4**

Les fonctions à utiliser pour contrôler les moteurs des deux roues sont :

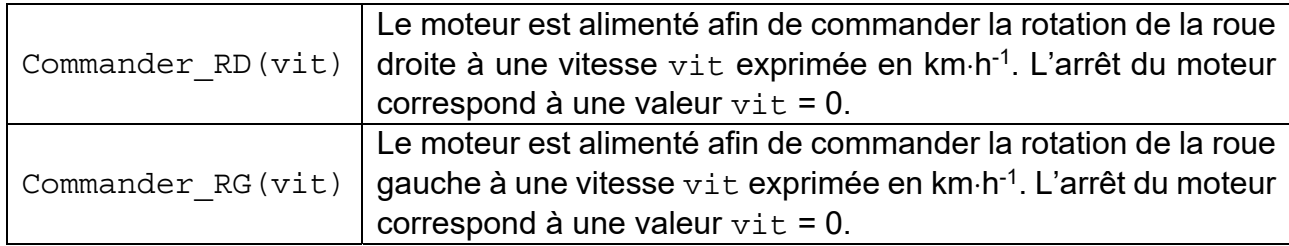

Les variables pulse q et pulse d correspondent respectivement au nombre d'impulsions des codeurs incrémentaux associés à la roue gauche et à la roue droite. Leurs valeurs sont mises à jour en temps réel par un processus extérieur. Seul le codeur de gauche est utilisé en ligne droite.

```
def avancer ligne droite(d) : # d est la distance à parcourir en mètres
 # Calcul du nombre d'impulsions correspondant à la distance d 
 N_impuls_d = .............................................. 
 # Commande des moteurs pour provoquer le mouvement du robot pendant 20m 
while pulse q \leq \ldots \ldots \ldots \ldots \ldots \ldots \ldots :
       if ................................ : # 95% de la distance parcourue 
              # Avance à vitesse maximale 
              ....................................... 
              ....................................... 
       else : # Avance à vitesse réduite 
              .............................................. 
              .............................................. 
 # Arrêt des moteurs pour stopper le robot 
.............................................. 
  ..............................................
```
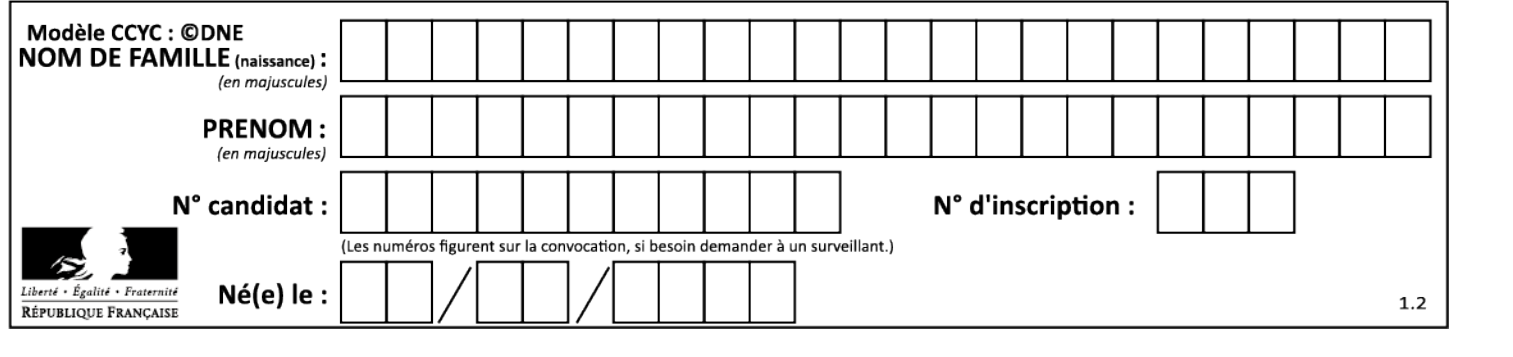

### **Question 1.12**

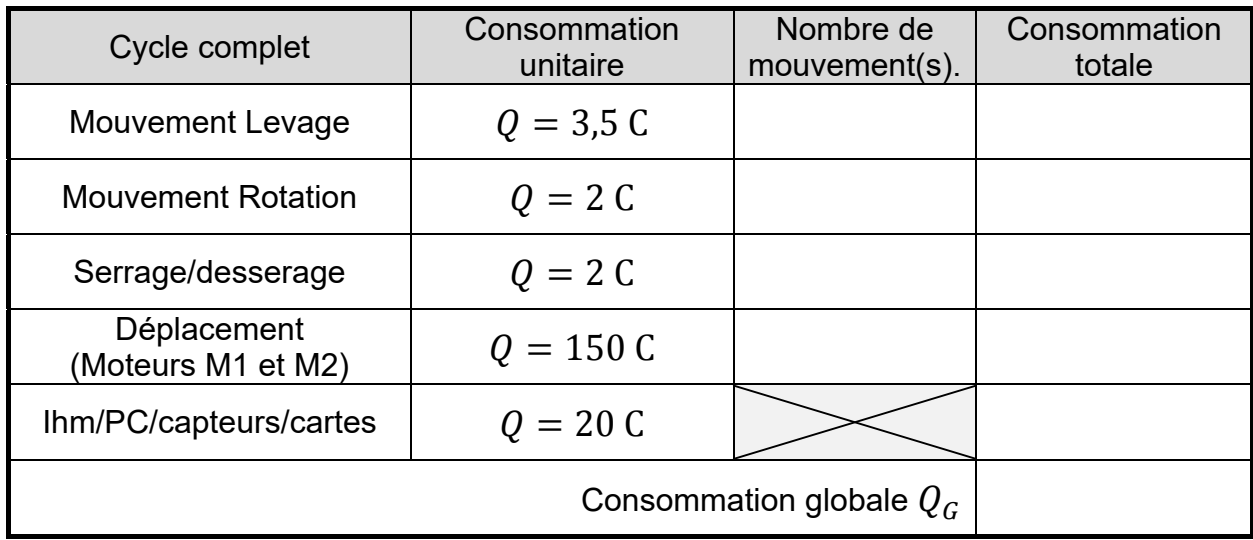

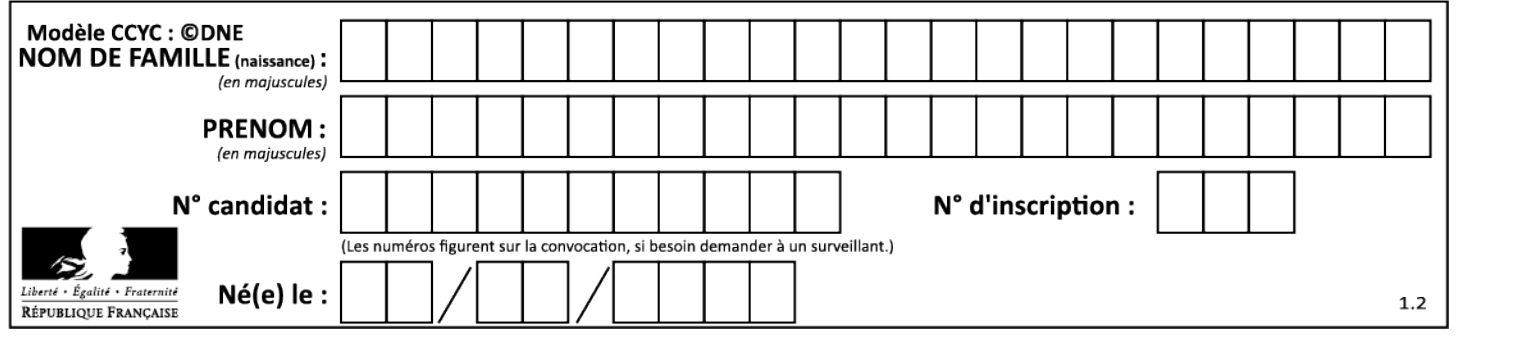

### **Document réponse DR3**

### **Question 1.15**

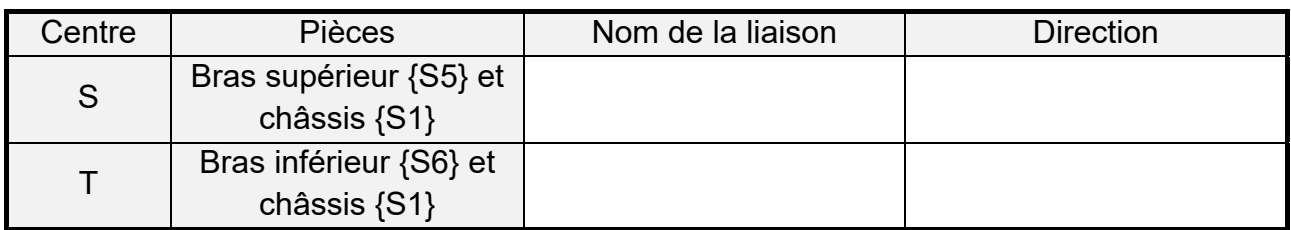

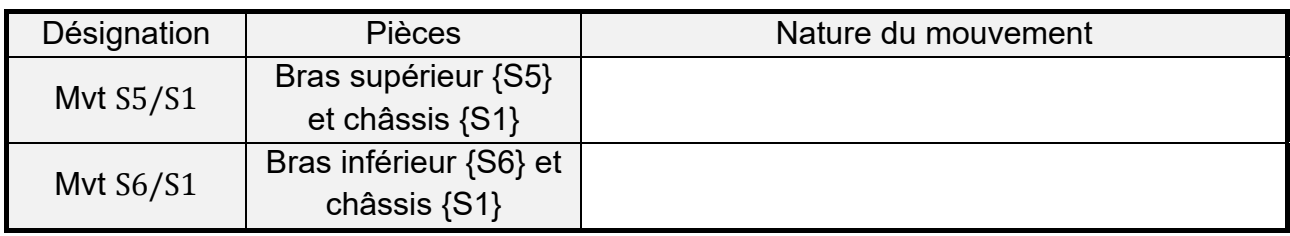

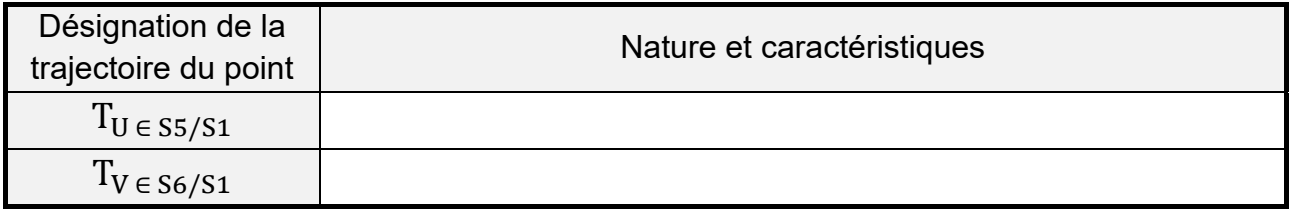

### **Question 1.16**

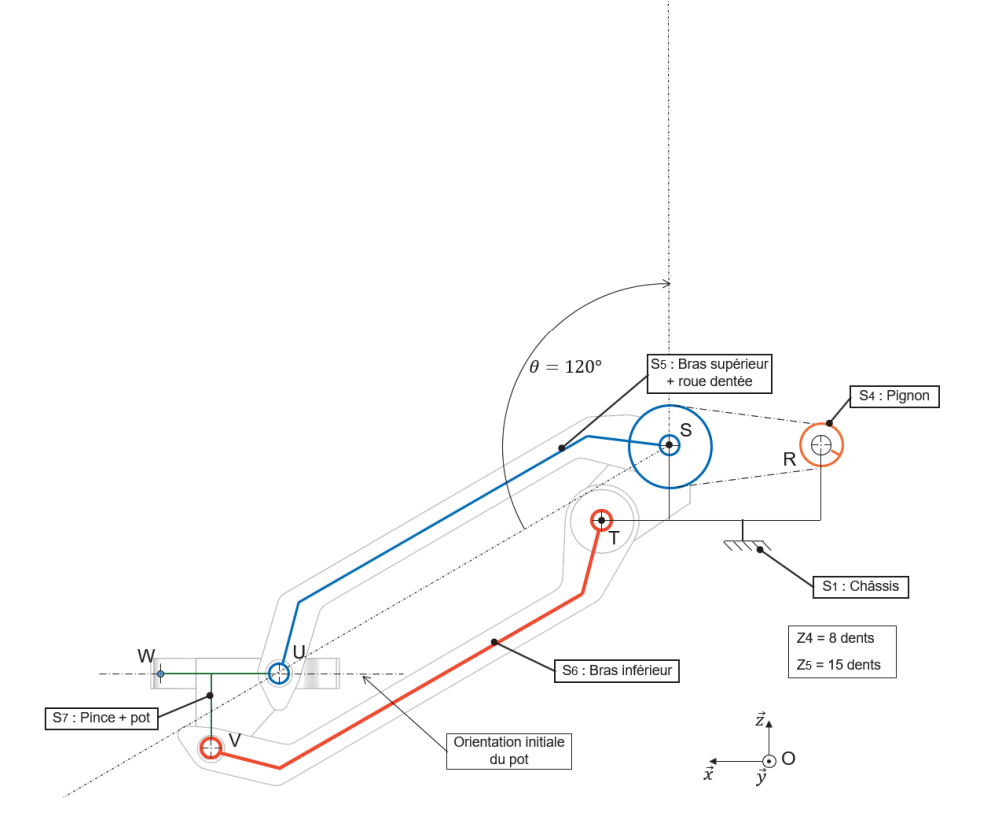

**23-SCIPCJ2ME1 Page 16/17**

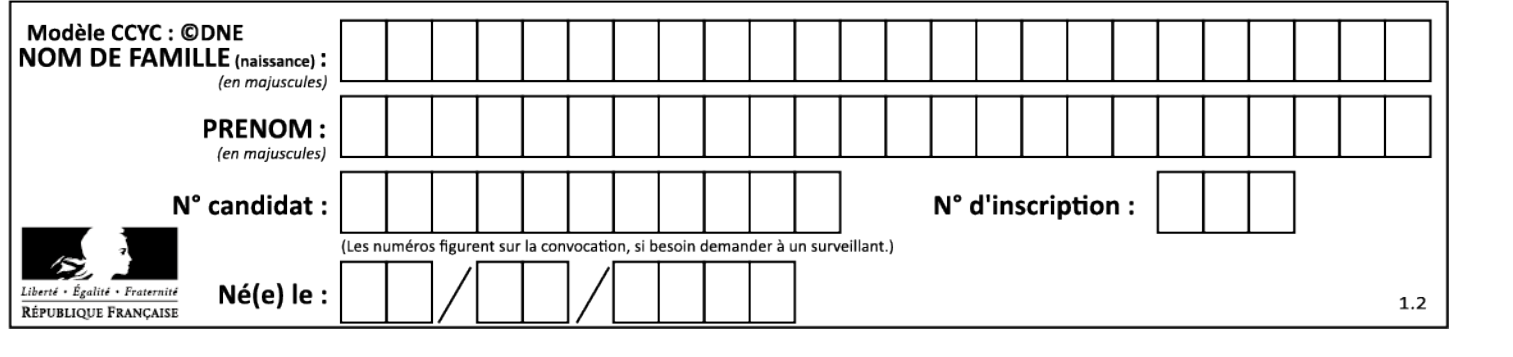

### **Partie 2 : Sciences physiques**

#### **EXERCICE A – La « méduse » : radar anti-bruit (10 points)**

Les motos et scooters sont une cause de nuisances sonores. Il existe deux types de contrôles des nuisances sonores : un contrôle statique et un contrôle dynamique. Ce dernier est en cours d'expérimentation et se base sur un dispositif appelé « méduse » qui permet de mesurer le niveau d'intensité sonore d'un cyclomoteur en circulation.

L'objectif de l'exercice est d'exploiter des mesures de niveaux d'intensité sonore obtenues à l'aide du dispositif « méduse » et de mettre en évidence ses limites de fonctionnement.

#### **Données :**

- − seuil d'audibilité de l'oreille humaine : *I*0 = 1,0×10-12 W·m-2 ;
- − relation entre le niveau d'intensité sonore *L* et intensité sonore *I* : *L* = 10×log(<mark>/<sub>0</sub></mark>) ;
- − l'intensité sonore *I* mesurée à une distance *d* d'une source sonore ponctuelle est donnée par la relation suivante :

$$
I = k \times \frac{1}{d^2} ;
$$

où *k* est une constante qui dépend notamment de la puissance de la source ;

− le niveau d'intensité sonore maximal toléré selon la législation française, est de 85 décibels.

#### **Première approche : le contrôle statique**

La valeur *U.1* sur la carte grise d'un cyclomoteur (voir figure 1) correspond à la valeur du niveau d'intensité sonore en décibels (dB) en statique, c'est-à-dire lorsqu'un sonomètre est placé à 50 cm du pot d'échappement du cyclomoteur immobile.

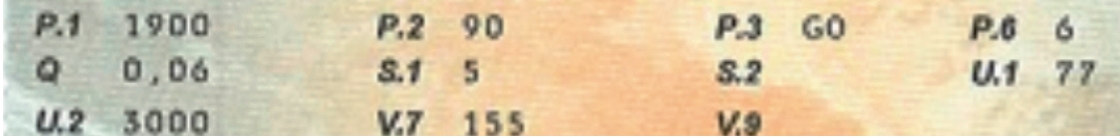

Figure 1. Extrait d'une carte grise d'un cyclomoteur

**Q1.** Montrer que la valeur, notée *I*50, de l'intensité sonore *I* à 50 cm du pot d'échappement du cyclomoteur immobile est :  $I_{50} = 5.0 \times 10^{-5} \text{ W} \cdot \text{m}^{-2}$ .

**Q2.** Choisir en justifiant, parmi les propositions ci-dessous, celle traduisant l'évolution de l'intensité sonore lorsque l'on double la distance au pot d'échappement ; sa valeur sera notée  $I_{100}$ .

Proposition a.  $I_{100} = I_{50}$ Proposition b.  $I_{100} = I_{50} / 2$ Proposition c.  $I_{100} = I_{50} / 4$ Proposition d.  $I_{100} = I_{50} \times 2$ Proposition e.  $I_{100} = I_{50} \times 4$ 

**Q3.** Montrer alors que si l'on place un sonomètre à 1 m de distance du pot d'échappement, la valeur du niveau d'intensité sonore est réduite de 6,0 dB.

**Deuxième approche : le contrôle dynamique** 

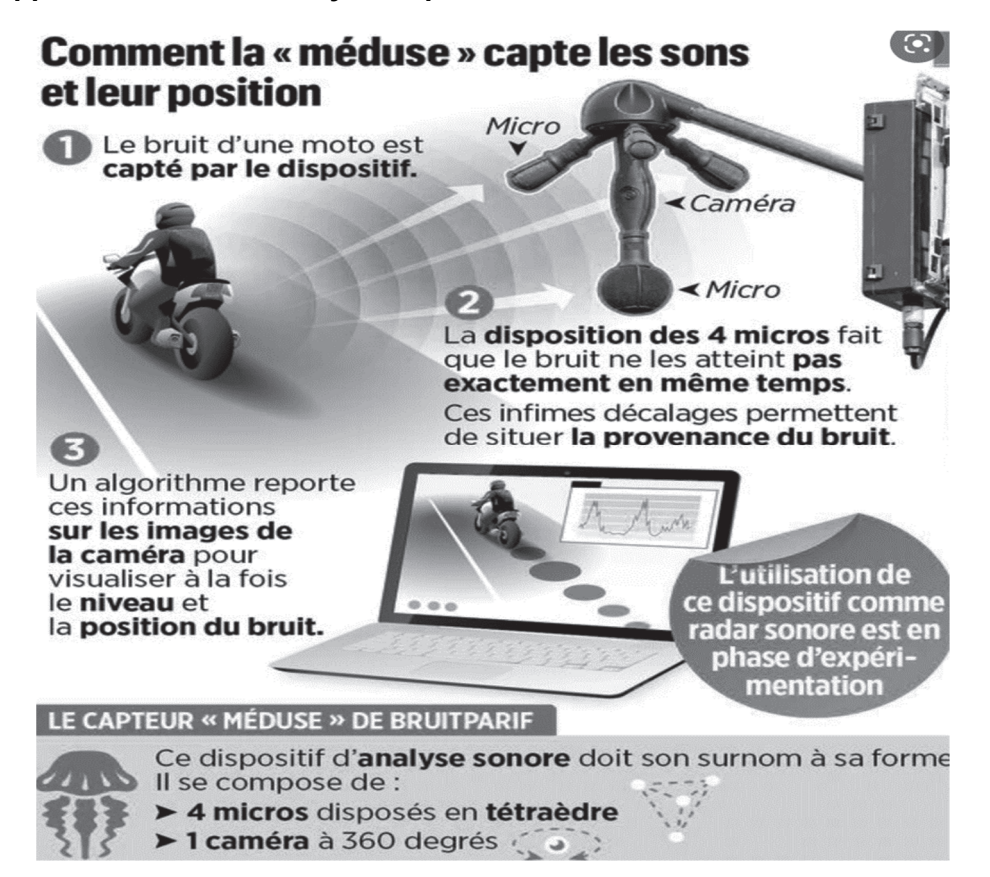

Figure 2. Fonctionnement du dispositif « méduse ». https://www.leparisien.fr/

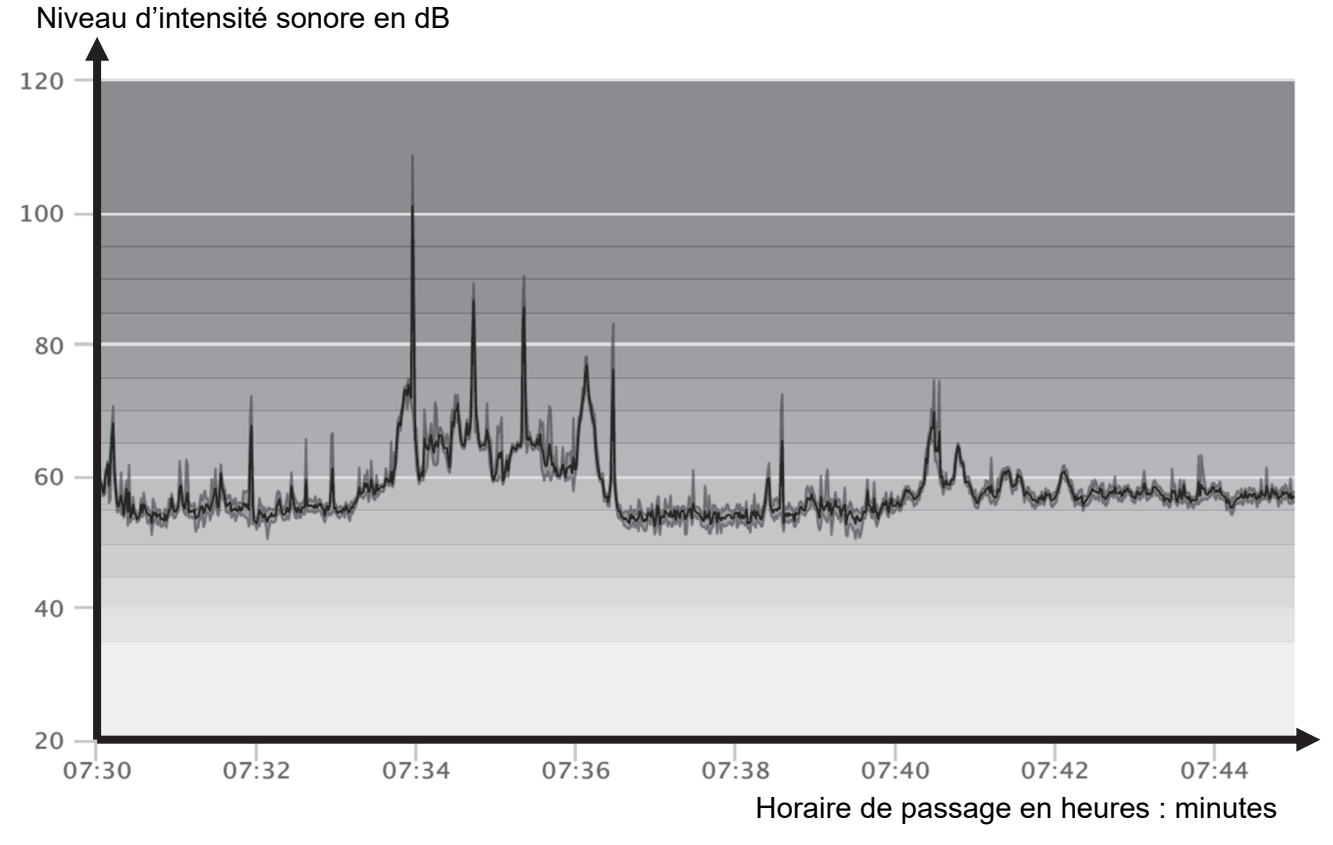

Figure 3. Niveau d'intensité sonore enregistré par un dispositif « méduse », rue de l'Espérance à Paris en matinée (22 février 2022). https://monquartier.bruitparif.fr/hebdoscope

**Q4.** Indiquer le nombre de véhicules en infraction en donnant pour chacun d'eux une estimation de l'heure de passage.

Un groupe de motards traverse une commune équipé d'un dispositif « méduse ». Ils disposent du même modèle de moto et roulent tous à 50 km∙h-1. Une première moto passe devant le dispositif « méduse » qui mesure un niveau d'intensité sonore L<sub>m</sub> = 78 dB. Quelques instants plus tard, un groupe de motards s'approche du dispositif « méduse ».

**Q5.** Déterminer le nombre de motos qui peuvent passer simultanément devant le dispositif sans dépasser le niveau d'intensité sonore maximal toléré.

**Q6.** Émettre une critique quant à la fiabilité du dispositif « méduse ». Justifier l'intérêt de la caméra embarquée pour confirmer la réponse à la question 4.

#### **EXERCICE B – Sagittarius A\* (10 points)**

Sagittarius A\* (Sgr A\*) est une source intense d'ondes radios localisée au centre de la Voie Lactée et associée à la présence d'un trou noir super massif à environ 26 000 années-lumière du Système solaire.

On utilisera la notation Sgr A\* pour désigner ce trou noir d'environ 4,3 millions de masses solaires situé au centre de notre galaxie. Ce trou noir est l'objet attracteur d'un amas stellaire : une douzaine d'étoiles connues sont en orbite autour de ce trou noir et leur observation régulière a permis de bien connaitre leurs caractéristiques.

Les mesures de la masse de Sagittarius A\*, notée  $M_{A^*}$ , évoluent. Une mesure en 2002 exploitant l'orbite de l'étoile la plus proche de Sgr A\* donnait une masse de 3,7 ± 1,5 millions de masses solaires. La dernière en date réalisée par l'exploitation des observations du télescope ESO-VLT en 2021 donne 4,30 ± 0,01 millions de masses solaires.

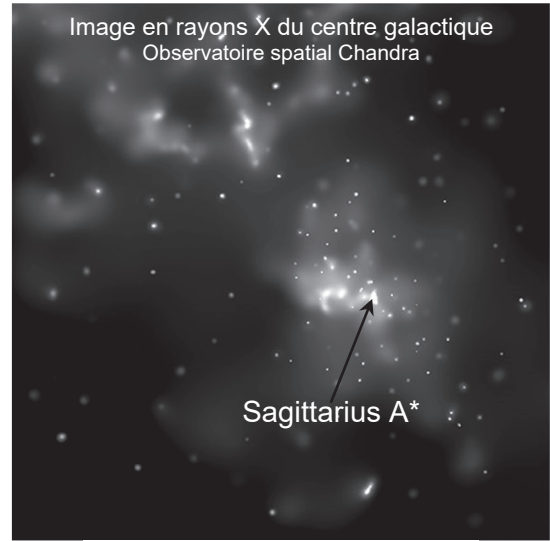

NASA/CXC/Caltech/M.Muno et al

Sources : wikipedia, chandra.harvard.edu, Astronomy & Astrophysics, ESO

#### **Données :**

- constante gravitationnelle :  $G = 6.67 \times 10^{-11} \text{ m}^3 \cdot \text{kg}^{-1} \cdot \text{s}^{-2}$ ;
- masse solaire :  $M<sub>S</sub>$  = 1,989  $\times$  10<sup>30</sup> kg.

On désire, à partir des informations orbitales des étoiles, évaluer la masse  $M_{A^*}$  de Sgr A<sup>\*</sup>.

Contrairement aux autres étoiles de l'amas stellaire, l'étoile nommée S1 a la particularité d'avoir une orbite quasi-circulaire ; on assimilera donc sa trajectoire à un cercle de rayon *R*, centré sur Sgr A\*. On suppose que la seule action qui agit sur l'étoile S1 est l'attraction gravitationnelle exercée par Sgr A\*.

L'étude se fait dans un référentiel supposé galiléen. Sgr A\* est l'origine du repère dans lequel on suit le mouvement du système étudié S1. Les axes de ce repère pointent vers des étoiles lointaines.

**Q1.** Représenter sans souci d'échelle Sgr A\* et S1 en indiquant la force d'attraction gravitationnelle agissant sur S1. Indiquer sur la figure le repère de Frenet (S1,  $\vec{u}$ ,  $\vec{u}$ ), et le vecteur vitesse  $\vec{v}$  de S1.

**Q2.** En appliquant la deuxième loi de Newton, établir l'expression du vecteur accélération de l'étoile S1 en fonction notamment de *G, M<sub>A</sub>* et *R*.

**Q3.** Justifier que dans l'approximation d'un mouvement circulaire, la norme du vecteur vitesse de S1 dans le référentiel de Sgr A\* est constante.

**Q4.** Donner l'expression de la norme *v* du vecteur vitesse de l'étoile S1 en fonction de *G*, de *M*A\* et de *R* la distance entre l'étoile S1 et Sgr A\*.

**Q5.** En exploitant l'expression de la norme du vecteur vitesse et en notant *T* la période de S1 autour de Sgr A\*, démontrer que la troisième loi de Kepler pour ce mouvement circulaire peut s'écrire :  $\frac{T^2}{R^3} = \frac{4\pi^2}{G \times M_A \times}$ .

À l'aide d'un programme écrit en langage Python et des mesures du spectrographe SINFONI installé sur le ESO-VLT, on obtient le graphique de la figure 1 qui représente pour cinq étoiles connues de l'amas stellaire autour de Sgr A\*, la variation du carré de la période de révolution, notée *T*, en fonction du cube du demi grand axe de la trajectoire noté *a*.

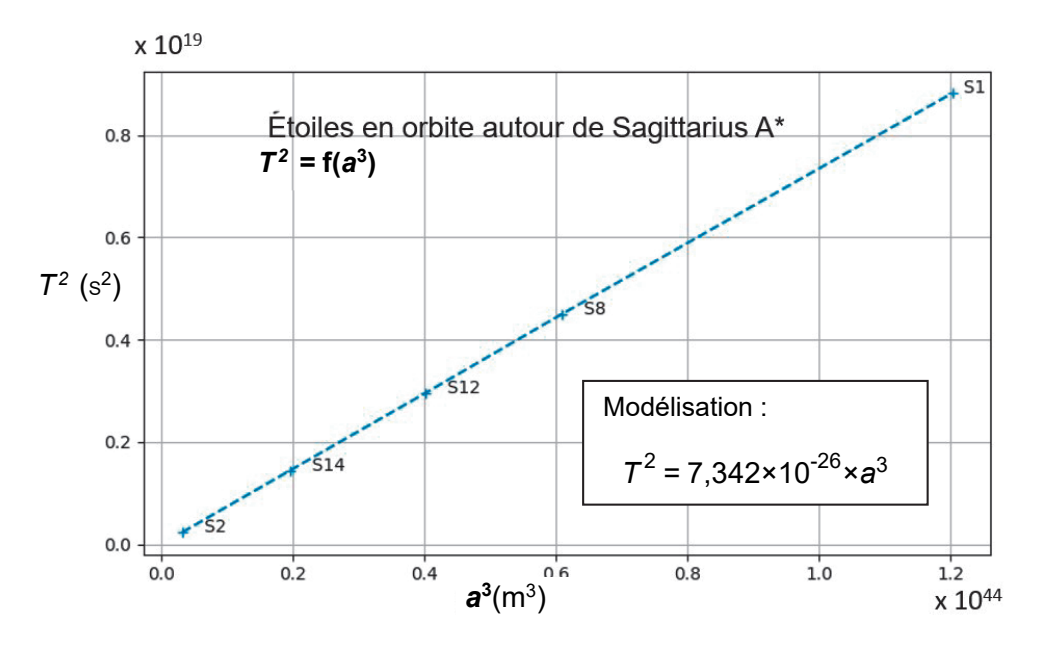

Figure 1. Étoiles en orbite autour de Sagittarius

- **Q6.** L'expression de la loi de Kepler dans le cas du mouvement quasi-circulaire de S1 a été établie ci-dessus. Discuter de sa généralisation aux orbites non circulaires des autres étoiles de l'amas stellaire.
- Q7. Déterminer à l'aide des questions précédentes la valeur de la masse  $M_{A^*}$  de Sgr A<sup>\*</sup>. Commenter le résultat.